## **Zalman zdroj MegaMax 500W/ ATX / akt. PFC / 120mm ventilátor / 80PLUS**

## **cena vč DPH: 1513 Kč**

**cena bez DPH:** 1250 Kč

**Kód zboží (ID):** 4184207 **PN:** ZM500-TXII **Záruka:** 60 měsíců

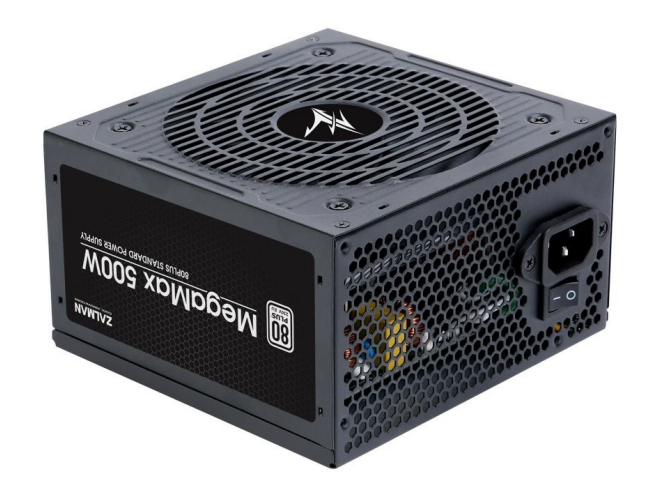

Model ZM500-TXII Efficiency Max 86% @ 220VAC, Typical Load Dimensions **140**(L) x 150 (W) x 86 (H) mm MTBF 100,000Hours Weight 1.63 kg Operating Temperature 10~45 ? PFC Active PFC 98% Regulatory KC, CE, CB, RoHS, EAC Type Intel ATX 12V Ver2.31 Protection OPP/OVP/UVP/SCP Input Voltage 200-240 VAC Input Current 4A Input Frequency 50-60Hz Fan Size 120mm Rated Speed 2,000RPM Fan Bearing Hydro-Dynamic Bearing Cables (Connector) Mainboard Cable CPU Cable (COnnector 2EA) PCI Express Cable ( Connector 2EA) S-ATA Cable 2EA (Connector 3EA) Peripheral FDD + Peripheral IDE (Connector 3EA)

<table class="boardList inquiry\_boardList pro\_specTable" style="border-width: 2px 0px; border-style: solid none; border-color: #000000 currentColor; margin: 0px 0px 60px; padding: 0px; width: 100%; text-align: left; color: #333333; text-transform: none; text-indent: 0px; letter-spacing: normal; clear: both; font-size: 16px; fontstyle: normal; font-variant: normal; font-weight: 400; text-decoration: none; wordspacing: 0px; white-space: normal; border-collapse: separate; table-layout: fixed; box-sizing: border-box; border-spacing: 0px; orphans: 2; -webkit-text-stroke-width:  $0px:$ " $>$ 

<tbody style="margin: 0px; padding: 0px; border: 0px currentColor; font-weight: 400; vertical-align: middle; -ms-word-break: break-all; box-sizing: border-box;"> <tr style="margin: 0px; padding: 0px; border: 0px currentColor; font-weight: 400; vertical-align: middle; -ms-word-break: break-all; box-sizing: border-box;"> <th style="background: #f3f3f3; border-width: 0px 0px 1px; border-style: none none solid; border-color: currentColor currentColor #cccccc; margin: 0px; padding: 15px; text-align: center; color: #333333; font-weight: bold; vertical-align: middle; -ms-word-break: keep-all; box-sizing: border-box;">Model</th>

<td style="border-width: 0px medium 1px 0px; border-style: none none solid; border-color: currentColor currentColor #cccccc; margin: 0px; padding: 10px 30px; text-align: left; font-size: 17px; font-weight: 400; vertical-align: middle; position: relative; -ms-word-break: break-all; box-sizing: border-box;">ZM500-TXII</td>  $\langle$ /tr $\rangle$ 

<tr style="margin: 0px; padding: 0px; border: 0px currentColor; font-weight: 400; vertical-align: middle; -ms-word-break: break-all; box-sizing: border-box;"> <th style="background: #f3f3f3; border-width: 0px 0px 1px; border-style: none none solid; border-color: currentColor currentColor #cccccc; margin: 0px; padding: 15px; text-align: center; color: #333333; font-weight: bold; vertical-align: middle; -ms-word-break: keep-all; box-sizing: border-box;">Efficiency</th> <td style="border-width: 0px medium 1px 0px; border-style: none none solid; border-color: currentColor currentColor #cccccc; margin: 0px; padding: 10px 30px; text-align: left; font-size: 17px; font-weight: 400; vertical-align: middle; position: relative; -ms-word-break: break-all; box-sizing: border-box;">Max 86% @ 220VAC, Typical Load</td>

## $<$ /tr $>$

<tr style="margin: 0px; padding: 0px; border: 0px currentColor; font-weight: 400; vertical-align: middle; -ms-word-break: break-all; box-sizing: border-box;"> <th style="background: #f3f3f3; border-width: 0px 0px 1px; border-style: none none solid; border-color: currentColor currentColor #cccccc; margin: 0px; padding: 15px; text-align: center; color: #333333; font-weight: bold; vertical-align: middle; -ms-word-break: keep-all; box-sizing: border-box;">Dimensions</th> <td style="border-width: 0px medium 1px 0px; border-style: none none solid; border-color: currentColor currentColor #cccccc; margin: 0px; padding: 10px 30px; text-align: left; font-size: 17px; font-weight: 400; vertical-align: middle; position: relative; -ms-word-break: break-all; box-sizing: border-box;"><span style="color: #ff0000;"><strong>140</strong></span>(L) x 150 (W) x 86 (H) mm</td>  $<$ /tr $>$ 

<tr style="margin: 0px; padding: 0px; border: 0px currentColor; font-weight: 400; vertical-align: middle; -ms-word-break: break-all; box-sizing: border-box;"> <th style="background: #f3f3f3; border-width: 0px 0px 1px; border-style: none none solid; border-color: currentColor currentColor #cccccc; margin: 0px; padding: 15px; text-align: center; color: #333333; font-weight: bold; vertical-align: middle; -ms-word-break: keep-all; box-sizing: border-box;">MTBF</th>

<td style="border-width: 0px medium 1px 0px; border-style: none none solid; border-color: currentColor currentColor #cccccc; margin: 0px; padding: 10px 30px; text-align: left; font-size: 17px; font-weight: 400; vertical-align: middle; position: relative; -ms-word-break: break-all; box-sizing: border-box;">100,000Hours</td>  $<$ /tr $>$ 

<tr style="margin: 0px; padding: 0px; border: 0px currentColor; font-weight: 400; vertical-align: middle; -ms-word-break: break-all; box-sizing: border-box;"> <th style="background: #f3f3f3; border-width: 0px 0px 1px; border-style: none none solid; border-color: currentColor currentColor #cccccc; margin: 0px; padding: 15px; text-align: center; color: #333333; font-weight: bold; vertical-align: middle; -ms-word-break: keep-all; box-sizing: border-box;">Weight</th> <td style="border-width: 0px medium 1px 0px; border-style: none none solid; border-color: currentColor currentColor #cccccc; margin: 0px; padding: 10px 30px; text-align: left; font-size: 17px; font-weight: 400; vertical-align: middle; position: relative; -ms-word-break: break-all; box-sizing: border-box;">1.63 kg</td>  $\langle$ /tr $>$ 

<tr style="margin: 0px; padding: 0px; border: 0px currentColor; font-weight: 400; vertical-align: middle; -ms-word-break: break-all; box-sizing: border-box;"> <th style="background: #f3f3f3; border-width: 0px 0px 1px; border-style: none none solid; border-color: currentColor currentColor #cccccc; margin: 0px; padding: 15px; text-align: center; color: #333333; font-weight: bold; vertical-align: middle; -ms-word-break: keep-all; box-sizing: border-box;">Operating Temperature</th> <td style="border-width: 0px medium 1px 0px; border-style: none none solid; border-color: currentColor currentColor #cccccc; margin: 0px; padding: 10px 30px; text-align: left; font-size: 17px; font-weight: 400; vertical-align: middle; position: relative; -ms-word-break: break-all; box-sizing: border-box;">10~45 ?</td>  $\langle$ tr $>$ 

<tr style="margin: 0px; padding: 0px; border: 0px currentColor; font-weight: 400; vertical-align: middle; -ms-word-break: break-all; box-sizing: border-box;"> <th style="background: #f3f3f3; border-width: 0px 0px 1px; border-style: none none solid; border-color: currentColor currentColor #cccccc; margin: 0px; padding: 15px; text-align: center; color: #333333; font-weight: bold; vertical-align: middle; -ms-word-break: keep-all; box-sizing: border-box;">PFC</th>

<td style="border-width: 0px medium 1px 0px; border-style: none none solid; border-color: currentColor currentColor #cccccc; margin: 0px; padding: 10px 30px; text-align: left; font-size: 17px; font-weight: 400; vertical-align: middle; position: relative; -ms-word-break: break-all; box-sizing: border-box;">Active PFC 98%</td>  $<$ /tr $>$ 

<tr style="margin: 0px; padding: 0px; border: 0px currentColor; font-weight: 400; vertical-align: middle; -ms-word-break: break-all; box-sizing: border-box;"> <th style="background: #f3f3f3; border-width: 0px 0px 1px; border-style: none none solid; border-color: currentColor currentColor #cccccc; margin: 0px; padding: 15px; text-align: center; color: #333333; font-weight: bold; vertical-align: middle; -ms-word-break: keep-all; box-sizing: border-box;">Regulatory</th> <td style="border-width: 0px medium 1px 0px; border-style: none none solid; border-color: currentColor currentColor #cccccc; margin: 0px; padding: 10px 30px; text-align: left; font-size: 17px; font-weight: 400; vertical-align: middle; position: relative; -ms-word-break: break-all; box-sizing: border-box;">KC, CE, CB, RoHS,  $EAC < /td>$ 

 $<$ /tr $>$ 

<tr style="margin: 0px; padding: 0px; border: 0px currentColor; font-weight: 400; vertical-align: middle; -ms-word-break: break-all; box-sizing: border-box;"> <th style="background: #f3f3f3; border-width: 0px 0px 1px; border-style: none none solid; border-color: currentColor currentColor #cccccc; margin: 0px; padding: 15px; text-align: center; color: #333333; font-weight: bold; vertical-align: middle; -ms-word-break: keep-all; box-sizing: border-box;">Type</th> <td style="border-width: 0px medium 1px 0px; border-style: none none solid;

border-color: currentColor currentColor #cccccc; margin: 0px; padding: 10px 30px;

text-align: left; font-size: 17px; font-weight: 400; vertical-align: middle; position: relative; -ms-word-break: break-all; box-sizing: border-box;">Intel ATX 12V Ver2.31</td>

 $<$ /tr $>$ 

<tr style="margin: 0px; padding: 0px; border: 0px currentColor; font-weight: 400; vertical-align: middle; -ms-word-break: break-all; box-sizing: border-box;"> <th style="background: #f3f3f3; border-width: 0px 0px 1px; border-style: none none solid; border-color: currentColor currentColor #cccccc; margin: 0px; padding: 15px; text-align: center; color: #333333; font-weight: bold; vertical-align: middle; -ms-word-break: keep-all; box-sizing: border-box;">Protection</th> <td style="border-width: 0px medium 1px 0px; border-style: none none solid; border-color: currentColor currentColor #cccccc; margin: 0px; padding: 10px 30px; text-align: left; font-size: 17px; font-weight: 400; vertical-align: middle; position: relative; -ms-word-break: break-all; box-sizing: borderbox;">OPP/OVP/UVP/SCP</td>

 $<$ /tr $>$ 

<tr style="margin: 0px; padding: 0px; border: 0px currentColor; font-weight: 400; vertical-align: middle; -ms-word-break: break-all; box-sizing: border-box;"> <th style="background: #f3f3f3; border-width: 0px 0px 1px; border-style: none none solid; border-color: currentColor currentColor #cccccc; margin: 0px; padding: 15px; text-align: center; color: #333333; font-weight: bold; vertical-align: middle; -ms-word-break: keep-all; box-sizing: border-box;">Input Voltage</th> <td style="border-width: 0px medium 1px 0px; border-style: none none solid; border-color: currentColor currentColor #cccccc; margin: 0px; padding: 10px 30px; text-align: left; font-size: 17px; font-weight: 400; vertical-align: middle; position: relative; -ms-word-break: break-all; box-sizing: border-box;">200-240 VAC</td>  $\langle$ /tr $>$ 

<tr style="margin: 0px; padding: 0px; border: 0px currentColor; font-weight: 400; vertical-align: middle; -ms-word-break: break-all; box-sizing: border-box;"> <th style="background: #f3f3f3; border-width: 0px 0px 1px; border-style: none none solid; border-color: currentColor currentColor #cccccc; margin: 0px; padding: 15px; text-align: center; color: #333333; font-weight: bold; vertical-align: middle; -ms-word-break: keep-all; box-sizing: border-box;">Input Current</th> <td style="border-width: 0px medium 1px 0px; border-style: none none solid; border-color: currentColor currentColor #cccccc; margin: 0px; padding: 10px 30px; text-align: left; font-size: 17px; font-weight: 400; vertical-align: middle; position: relative; -ms-word-break: break-all; box-sizing: border-box;">4A</td>  $<$ /tr $>$ 

<tr style="margin: 0px; padding: 0px; border: 0px currentColor; font-weight: 400; vertical-align: middle; -ms-word-break: break-all; box-sizing: border-box;"> <th style="background: #f3f3f3; border-width: 0px 0px 1px; border-style: none none solid; border-color: currentColor currentColor #cccccc; margin: 0px; padding: 15px; text-align: center; color: #333333; font-weight: bold; vertical-align: middle; -ms-word-break: keep-all; box-sizing: border-box;">Input Frequency</th> <td style="border-width: 0px medium 1px 0px; border-style: none none solid; border-color: currentColor currentColor #cccccc; margin: 0px; padding: 10px 30px; text-align: left; font-size: 17px; font-weight: 400; vertical-align: middle; position: relative; -ms-word-break: break-all; box-sizing: border-box;">50-60Hz</td>  $<$ /tr $>$ 

<tr style="margin: 0px; padding: 0px; border: 0px currentColor; font-weight: 400; vertical-align: middle; -ms-word-break: break-all; box-sizing: border-box;"> <th style="background: #f3f3f3; border-width: 0px 0px 1px; border-style: none none solid; border-color: currentColor currentColor #cccccc; margin: 0px; padding: 15px; text-align: center; color: #333333; font-weight: bold; vertical-align: middle; -ms-word-break: keep-all; box-sizing: border-box;">Fan Size</th> <td style="border-width: 0px medium 1px 0px; border-style: none none solid; border-color: currentColor currentColor #cccccc; margin: 0px; padding: 10px 30px; text-align: left; font-size: 17px; font-weight: 400; vertical-align: middle; position: relative; -ms-word-break: break-all; box-sizing: border-box;">120mm</td>  $<$ /tr $>$ 

<tr style="margin: 0px; padding: 0px; border: 0px currentColor; font-weight: 400; vertical-align: middle; -ms-word-break: break-all; box-sizing: border-box;"> <th style="background: #f3f3f3; border-width: 0px 0px 1px; border-style: none none solid; border-color: currentColor currentColor #cccccc; margin: 0px; padding: 15px; text-align: center; color: #333333; font-weight: bold; vertical-align: middle; -ms-word-break: keep-all; box-sizing: border-box;">Rated Speed</th> <td style="border-width: 0px medium 1px 0px; border-style: none none solid; border-color: currentColor currentColor #cccccc; margin: 0px; padding: 10px 30px; text-align: left; font-size: 17px; font-weight: 400; vertical-align: middle; position: relative; -ms-word-break: break-all; box-sizing: border-box;">2,000RPM</td>  $<$ /tr $>$ 

<tr style="margin: 0px; padding: 0px; border: 0px currentColor; font-weight: 400; vertical-align: middle; -ms-word-break: break-all; box-sizing: border-box;"> <th style="background: #f3f3f3; border-width: 0px 0px 1px; border-style: none none solid; border-color: currentColor currentColor #cccccc; margin: 0px; padding: 15px; text-align: center; color: #333333; font-weight: bold; vertical-align: middle; -ms-word-break: keep-all; box-sizing: border-box;">Fan Bearing</th> <td style="border-width: 0px medium 1px 0px; border-style: none none solid; border-color: currentColor currentColor #cccccc; margin: 0px; padding: 10px 30px; text-align: left; font-size: 17px; font-weight: 400; vertical-align: middle; position: relative; -ms-word-break: break-all; box-sizing: border-box;">Hydro-Dynamic Bearing</td>

 $<$ /tr $>$ 

<tr style="margin: 0px; padding: 0px; border: 0px currentColor; font-weight: 400; vertical-align: middle; -ms-word-break: break-all; box-sizing: border-box;"> <th style="background: #f3f3f3; border-width: 0px 0px 1px; border-style: none none solid; border-color: currentColor currentColor #cccccc; margin: 0px; padding: 15px; text-align: center; color: #333333; font-weight: bold; vertical-align: middle; -ms-word-break: keep-all; box-sizing: border-box;">Cables (Connector)</th> <td style="border-width: 0px medium 1px 0px; border-style: none none solid; border-color: currentColor currentColor #cccccc; margin: 0px; padding: 10px 30px; text-align: left; font-size: 17px; font-weight: 400; vertical-align: middle; position: relative; -ms-word-break: break-all; box-sizing: border-box;">Mainboard Cable<br style="box-sizing: border-box;" />

CPU Cable (COnnector 2EA)<br style="box-sizing: border-box;" /> PCI Express Cable ( Connector 2EA)<br style="box-sizing: border-box;" /> S-ATA Cable 2EA (Connector 3EA)<br style="box-sizing: border-box;" /> Peripheral FDD +<br style="box-sizing: border-box;" />